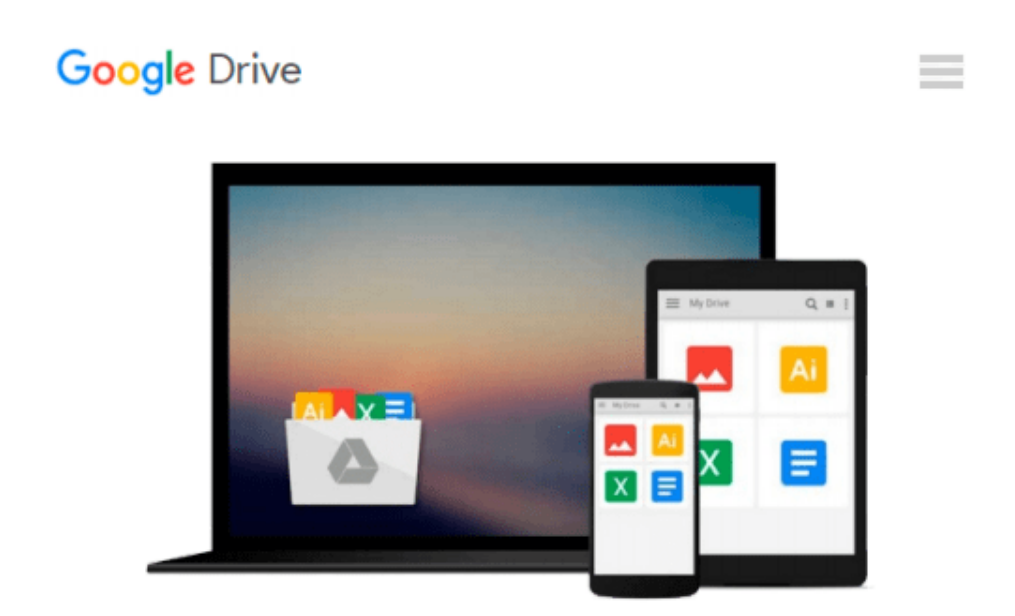

# **Photoshop Elements 9 for Windows: Visual QuickStart Guide**

*Jeff Carlson*

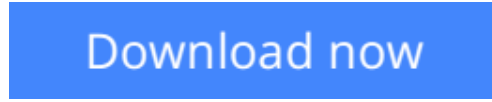

[Click here](http://zonebook.me/go/read.php?id=0321741315) if your download doesn"t start automatically

## **Photoshop Elements 9 for Windows: Visual QuickStart Guide**

Jeff Carlson

#### **Photoshop Elements 9 for Windows: Visual QuickStart Guide** Jeff Carlson

With Photoshop Elements 9 for Windows: Visual QuickStart Guide, readers can start with a tour of the interface and image-editing basics, or they can look up specific tasks to learn just what they need to know. This task-based, visual reference guide uses step-by-step instructions and plenty of screenshots to show readers how to capture and import photos, reduce red eye, enhance color, work with layers, and much more. Coverage includes a complete run-down of the new features including: Content-Aware Healing Brush, Photomerge Style Match, Layer Masks, Guided Edit Mode presets, and new basic and advanced design modes for customizing photo creations.

Both beginning and intermediate users will find everything they need here--in straightforward language and with readily accessible examples.

**[Download](http://zonebook.me/go/read.php?id=0321741315)** [Photoshop Elements 9 for Windows: Visual QuickStar ...pdf](http://zonebook.me/go/read.php?id=0321741315)

**[Read Online](http://zonebook.me/go/read.php?id=0321741315)** [Photoshop Elements 9 for Windows: Visual QuickSt ...pdf](http://zonebook.me/go/read.php?id=0321741315)

#### **Download and Read Free Online Photoshop Elements 9 for Windows: Visual QuickStart Guide Jeff Carlson**

#### **From reader reviews:**

#### **Bernard Woodley:**

Throughout other case, little individuals like to read book Photoshop Elements 9 for Windows: Visual QuickStart Guide. You can choose the best book if you like reading a book. Given that we know about how is important a book Photoshop Elements 9 for Windows: Visual QuickStart Guide. You can add expertise and of course you can around the world by the book. Absolutely right, simply because from book you can realize everything! From your country until eventually foreign or abroad you may be known. About simple matter until wonderful thing it is possible to know that. In this era, we can open a book or perhaps searching by internet gadget. It is called e-book. You should use it when you feel fed up to go to the library. Let's learn.

#### **Steve Garcia:**

Reading a guide tends to be new life style with this era globalization. With reading you can get a lot of information that will give you benefit in your life. Using book everyone in this world can easily share their idea. Books can also inspire a lot of people. A lot of author can inspire all their reader with their story or maybe their experience. Not only the storyline that share in the publications. But also they write about the ability about something that you need example. How to get the good score toefl, or how to teach your young ones, there are many kinds of book which exist now. The authors on this planet always try to improve their proficiency in writing, they also doing some research before they write on their book. One of them is this Photoshop Elements 9 for Windows: Visual QuickStart Guide.

#### **Kelly Cohn:**

You may spend your free time to read this book this publication. This Photoshop Elements 9 for Windows: Visual QuickStart Guide is simple to deliver you can read it in the park your car, in the beach, train and also soon. If you did not have much space to bring the actual printed book, you can buy the e-book. It is make you quicker to read it. You can save typically the book in your smart phone. Therefore there are a lot of benefits that you will get when you buy this book.

#### **Christine Emmons:**

Is it you actually who having spare time in that case spend it whole day by watching television programs or just laying on the bed? Do you need something new? This Photoshop Elements 9 for Windows: Visual QuickStart Guide can be the reply, oh how comes? A fresh book you know. You are and so out of date, spending your spare time by reading in this brand-new era is common not a geek activity. So what these publications have than the others?

**Download and Read Online Photoshop Elements 9 for Windows: Visual QuickStart Guide Jeff Carlson #IFSVZP75D8Q**

## **Read Photoshop Elements 9 for Windows: Visual QuickStart Guide by Jeff Carlson for online ebook**

Photoshop Elements 9 for Windows: Visual QuickStart Guide by Jeff Carlson Free PDF d0wnl0ad, audio books, books to read, good books to read, cheap books, good books, online books, books online, book reviews epub, read books online, books to read online, online library, greatbooks to read, PDF best books to read, top books to read Photoshop Elements 9 for Windows: Visual QuickStart Guide by Jeff Carlson books to read online.

### **Online Photoshop Elements 9 for Windows: Visual QuickStart Guide by Jeff Carlson ebook PDF download**

**Photoshop Elements 9 for Windows: Visual QuickStart Guide by Jeff Carlson Doc**

**Photoshop Elements 9 for Windows: Visual QuickStart Guide by Jeff Carlson Mobipocket**

**Photoshop Elements 9 for Windows: Visual QuickStart Guide by Jeff Carlson EPub**